## **Gov 50: 8. Summarizing Data**

Matthew Blackwell

Harvard University

## **Roadmap**

- 1. Descriptive Statistics
- 2. Missing data
- 3. Proportion tables

# **1/** Descriptive Statistics

library(tidyverse) library(gapminder) gapminder

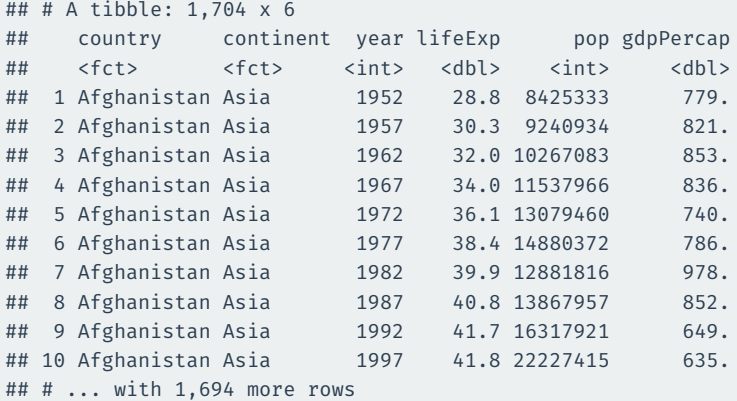

### **Lots and lots of data**

head(gapminder\$gdpPercap, n = 200)

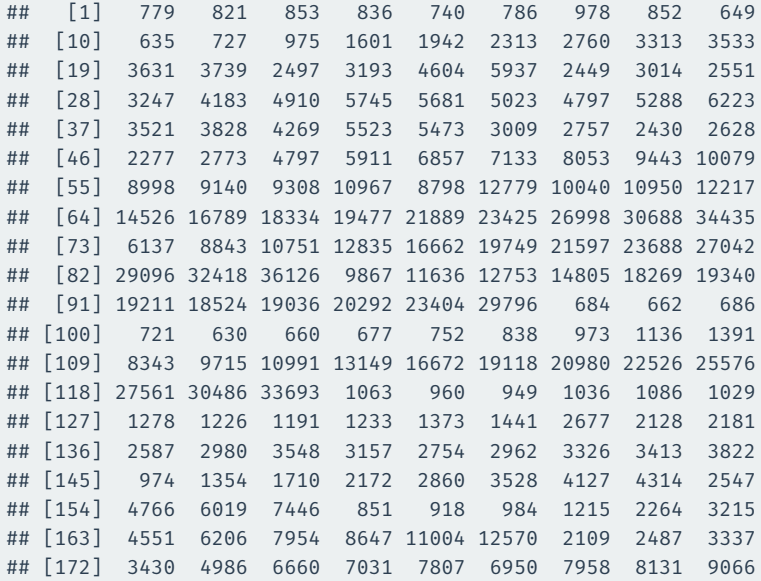

- How should we summarize the wages data? Many possibilities!
	- Up to now: focus on **averages** or means of variables.
- Two salient features of a variable that we want to know:
	- **Central tendency**: where is the middle/typical/average value.
	- **Spread** around the center: are all values to the center or spread out?

### **Center of the data**

- "Center" of the data: typical/average value.
- **Mean**: sum of the values divided by the number of observations

$$
\overline{x} = \frac{1}{n} \sum_{i=1}^{n} x_i
$$

• **Median**:

$$
median = \left\{ \begin{matrix} middle \ value \\ \frac{sum \ of \ two \ middle \ values}{2} \end{matrix} \right.
$$

if number of entries is odd if number of entries is even

• In **R**: mean() and median().

## **Mean vs median**

- Median more robust to **outliers**:
	- Example 1: data =  $\{0, 1, 2, 3, 5\}$ . Mean? Median?

• Example 2: data =  $\{0, 1, 2, 3, 100\}$ . Mean? Median?

• What does Mark Zuckerberg do to the mean vs median income?

#### $ggplot(gapminder, aes(x = lifeExp)) +$ geom histogram(binwidth =  $1) +$ geom vline(aes(xintercept = mean(lifeExp)), color = "indianred") + geom\_vline(aes(xintercept = median(lifeExp)), color = "dodgerblue")

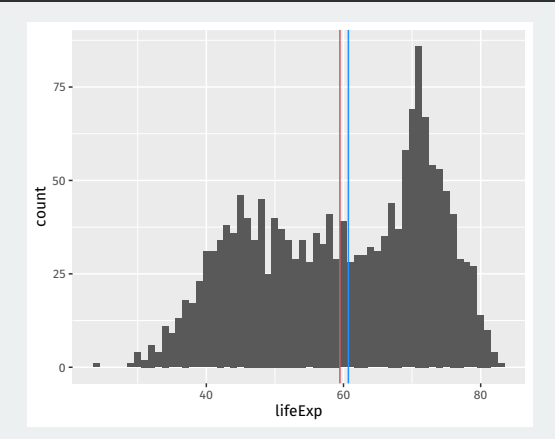

#### summary(gapminder\$lifeExp)

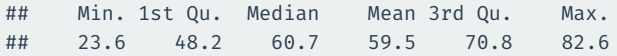

#### $ggplot(gapminder, aes(x = gdpPercap)) +$ geom histogram(binwidth =  $5000$ ) + geom vline(aes(xintercept = mean(gdpPercap)), color = "indianred") + geom\_vline(aes(xintercept = median(gdpPercap)), color = "dodgerblue")

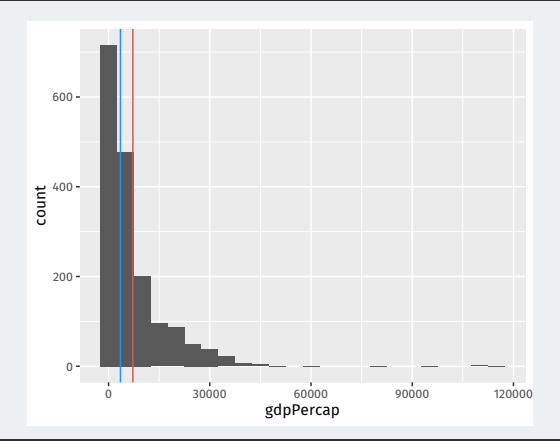

#### summary(gapminder\$gdpPercap)

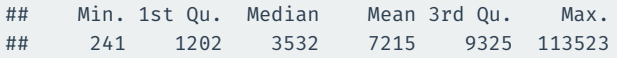

## **Which distribution would you prefer?**

#### Lottery where we randomly draw one value from A or B:

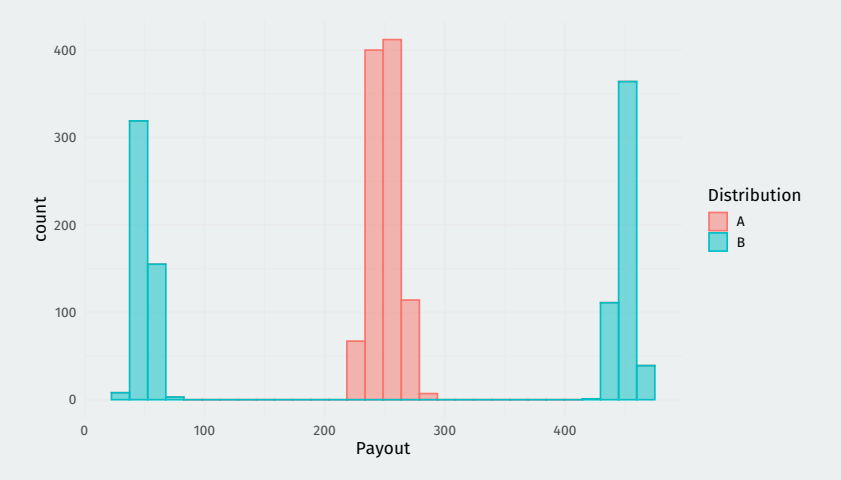

They have the same mean, so why do we care about the difference? **Spread!!**

- Are the values of the variable close to the center?
- **Range**:  $[\min(X), \max(X)]$
- **Quantile** (quartile, percentile, etc): divide data into equal sized groups.
	- 25th percentile = lower quartile (25% of the data below this value)
	- 50th percentile = median (50% of the data below this value)
	- 75th percentile = upper quartile (75% of the data below this value)
- **Interquartile range** (IQR): a measure of variability
	- How spread out is the middle half of the data?
	- Is most of the data really close to the median or are the values spread out?
- **R** function: range(), summary(), IQR()

## **Standard deviation**

• **Standard deviation**: On average, how far away are data points from the mean?

standard deviation 
$$
=
$$
  $\sqrt{\frac{1}{n-1} \sum_{i=1}^{n} (x_i - \bar{x})^2}$ 

- Steps:
	- 1. Subtract each data point by the mean.
	- 2. Square each resulting difference.
	- 3. Take the sum of these values
	- 4. Divide by  $n 1$  (or n, doesn't matter much)
	- 5. Take the square root.
- $\cdot$  **Variance** = standard deviation<sup>2</sup>
- Why not just take the average deviations from mean without squaring?

## **2/** Missing data

- **Nonresponse**: respondent can't or won't answer question.
	- Sensitive questions ⇝ **social desirability bias**
	- Some countries lack official statistics like unemployment.
	- Leads to missing data.
- Missing data in R: a special value NA
- Have already seen how to use na.rm = TRUE

#### library(gov50data) cces\_2020

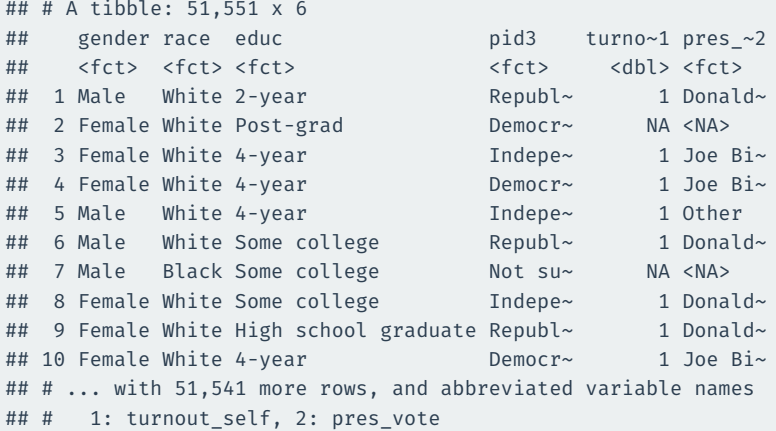

## drop\_na() **to remove rows with missing values**

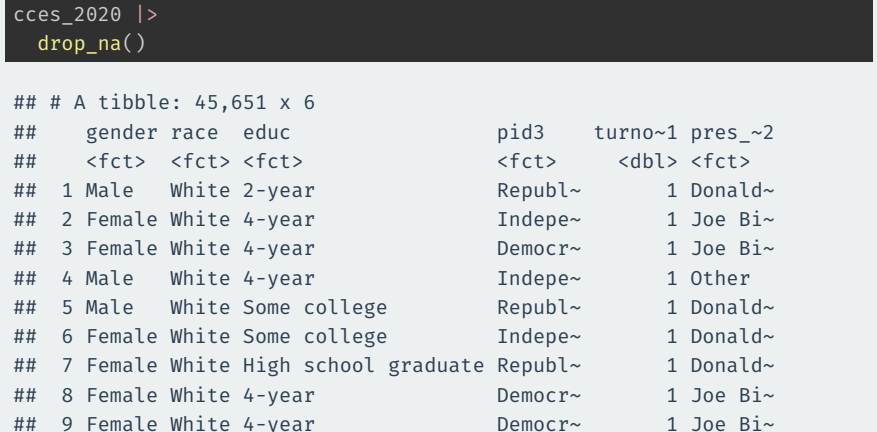

## 10 Female White 4-year Democr~ 1 Joe Bi~ ## # ... with 45,641 more rows, and abbreviated variable names

## # 1: turnout self, 2: pres vote

## **Drop rows based on certain variables**

```
cces_2020 |>
 dim desc()
```

```
## [1] "[51,551 x 6]"
```
cces\_2020 |> drop  $na()$  |> dim\_desc()

```
## [1] "[45,651 x 6]"
```

```
cces_2020 |>
 drop na(turnout self) |>
 dim desc()
```
## [1] "[48,462 x 6]"

## **Available-case vs complete-case analysis**

#### **Available-case analysis**: use the data you have for that variable:

cces\_2020 |> summarize(mean(turnout self, na.rm = TRUE)) |> pull()

## [1] 0.942

### **Complete-case analysis**: only use units that have data on all variables

```
cces_2020 |>
 drop na() |>
  summarize(mean(turnout self)) |>
  pull()
```
## [1] 0.999

#### (also called **listwise deletion**)

## is.na() **to detect missingness**

#### Trying to detect missingness with == doesn't work:

c(5, 6, NA, 0) == NA

## [1] NA NA NA NA

Use is.na() instead:

is.na(c(5, 6, NA, 0))

## [1] FALSE FALSE TRUE FALSE

Can use sum() or mean() on this to get number/proportion missing:

sum(is.na(c(5, 6, NA, 0)))

## [1] 1

#### Nonresponse can create bias if lower turnout  $\Rightarrow$  more non-response:

```
cces_2020 |>
 group_by(pid3) |>
  summarize(
   mean turnout = mean(turnout self, na.rm = TRUE),
   missing_turnout = mean(is.na(turnout_self))
  )
```

```
\# \# \# \Delta tibble: 5 x 3
## pid3 mean turnout missing turnout
## <fct> <dbl> <dbl>
## 1 Democrat 0.963 0.0280
## 2 Republican 0.953 0.0403
## 3 Independent 0.924 0.0718
## 4 Other 0.957 0.0709
## 5 Not sure 0.630 0.431
```
## **3/** Proportion tables

#### First, let's review how to get counts:

```
cces_2020 |>
 group_by(pres_vote) |>
 summarize(n = n())
```
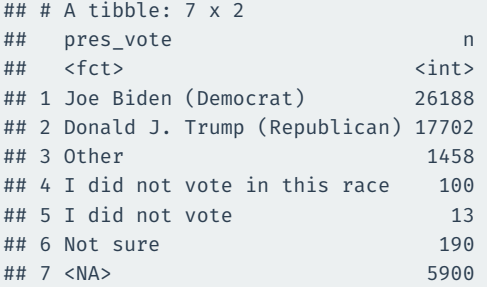

## **First attempt to create proportions**

```
cces_2020 |>
 group by(pres vote) |>summarize(prop = n() / sum(n())
```

```
## # A tibble: 7 x 2
## pres_vote prop
## <fct> <dbl>
## 1 Joe Biden (Democrat) 1
## 2 Donald J. Trump (Republican) 1
## 3 Other 1
## 4 I did not vote in this race 1
## 5 I did not vote 1
## 6 Not sure 1
## 7 <NA> 1
```
Inside summarize() all operations are done within groups!

## **Mutate after summarizing**

```
cces_2020 |>
 group by(pres vote) |>summarize(n = n()) >
 mutate(prop = n / sum(n))
```

```
\# \# \# \Delta tibble \frac{7}{2} \times 3
## pres_vote n prop
## <fct> <int> <dbl>
## 1 Joe Biden (Democrat) 26188 0.508
## 2 Donald J. Trump (Republican) 17702 0.343
## 3 Other 1458 0.0283
## 4 I did not vote in this race 100 0.00194
## 5 I did not vote 13 0.000252
## 6 Not sure 190 0.00369
## 7 <NA> 5900 0.114
```
Grouping is silently dropped after summarize()

### What happens with multiple grouping variables

```
cces_2020 |>
 filter(pres_vote %in% c("Joe Biden (Democrat)",
                         "Donald J. Trump (Republican)")) |>
 group by(pid3, pres vote) |>summarize(n = n()) |>
 mutate(prop = n / sum(n))
```
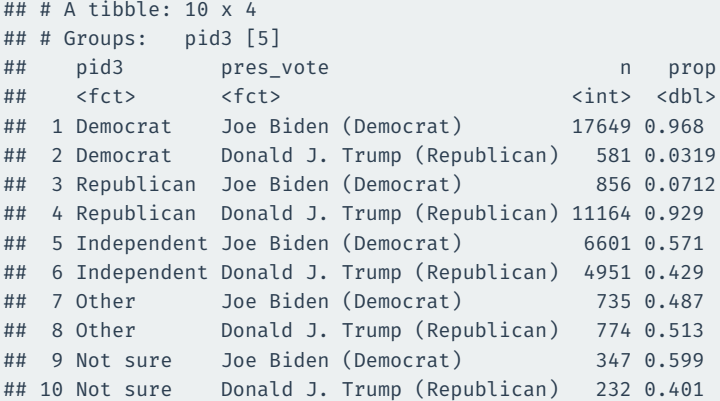

With multiple grouping variables, summarize() drops the last one.

## **Dropping all groups**

#### If we want the proportion of all rows, need to drop all groups.

```
cces_2020 |>
 filter(pres vote %in% c("Joe Biden (Democrat)",
                          "Donald J. Trump (Republican)")) |>
 group by(pid3, pres vote) |>summarize(n = n(), .groups = "drop") |>
 mutate(prop = n / sum(n))
```

```
\# \# \# \Delta tibble: 10 x 4
```
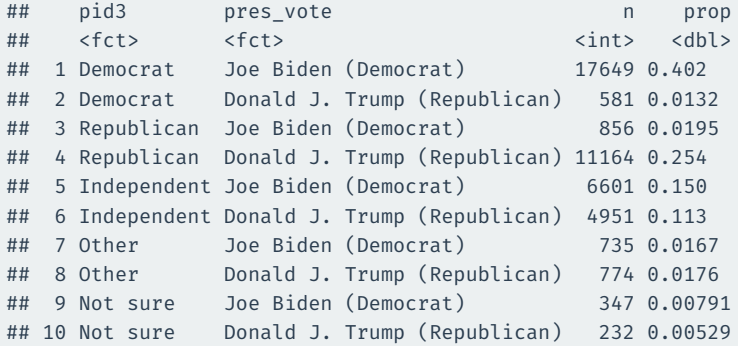